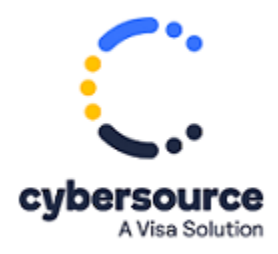

The *Samsung Pay Developer Guides* are now available from the Cybersource Technical [Documentation](https://docs.cybersource.com/en/payments-tech-docs/samsungpay.html) Portal.